## CS246 Lec03

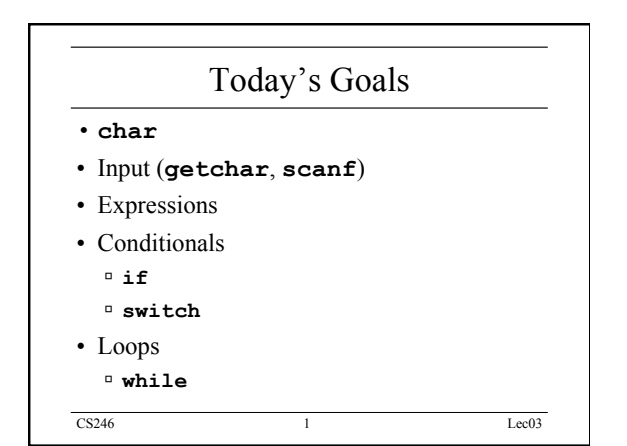

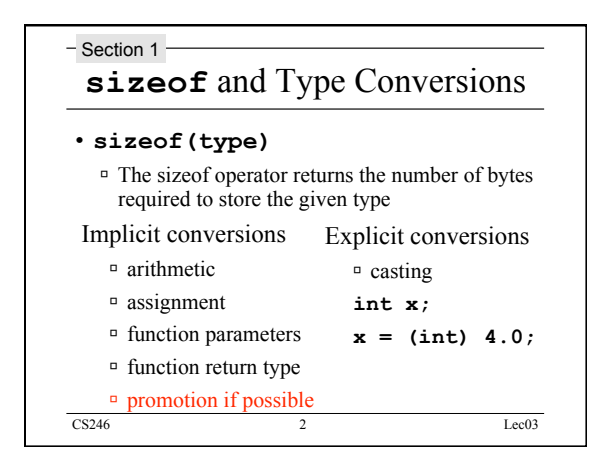

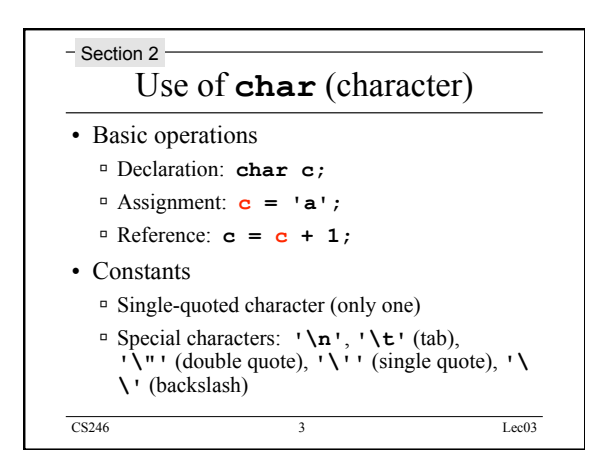

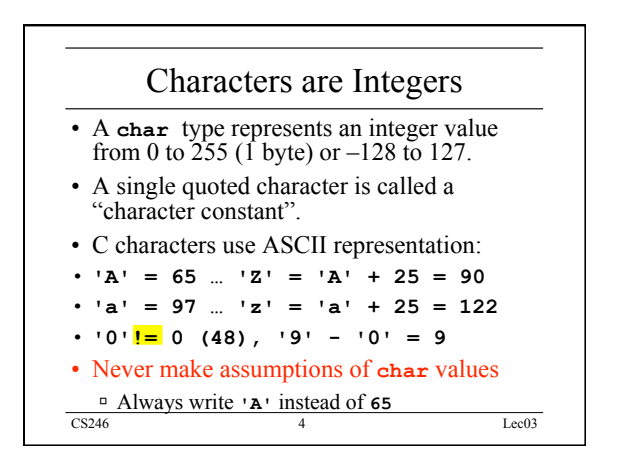

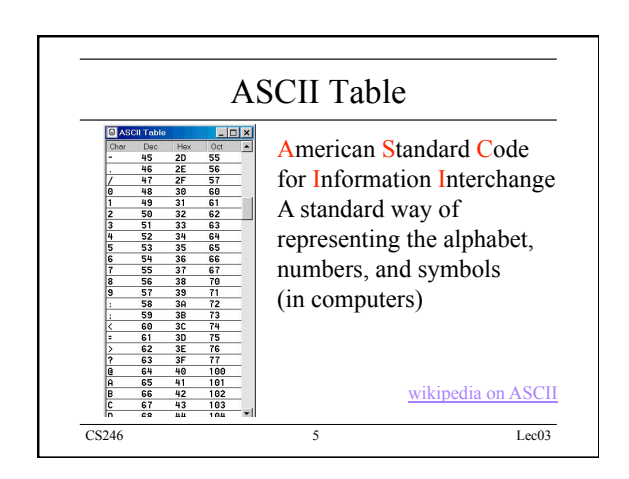

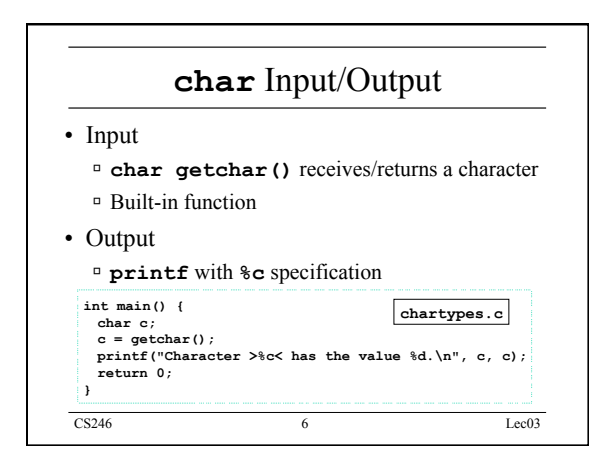

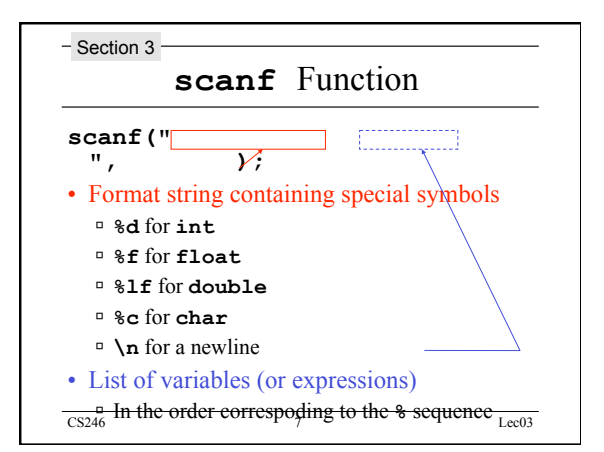

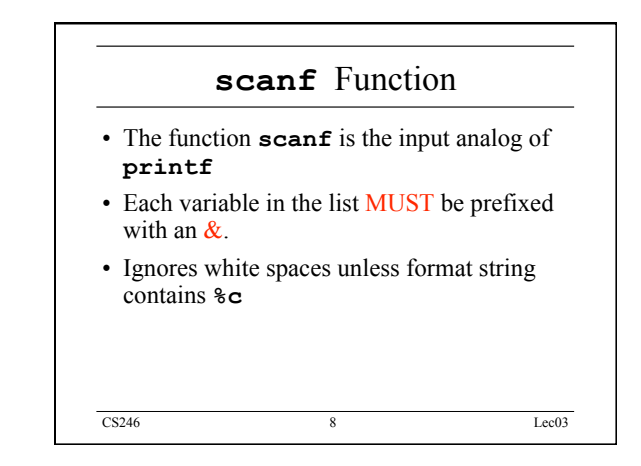

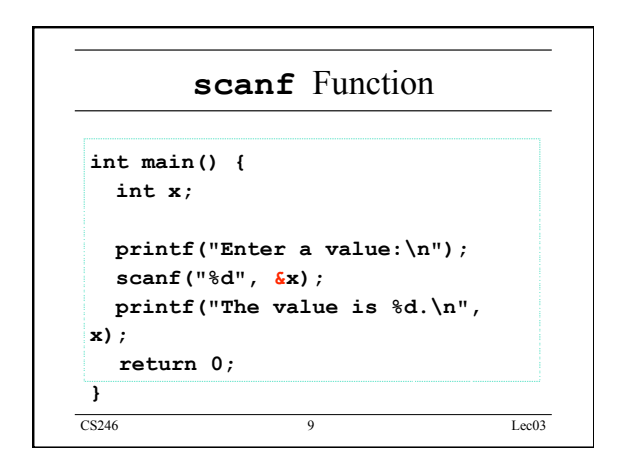

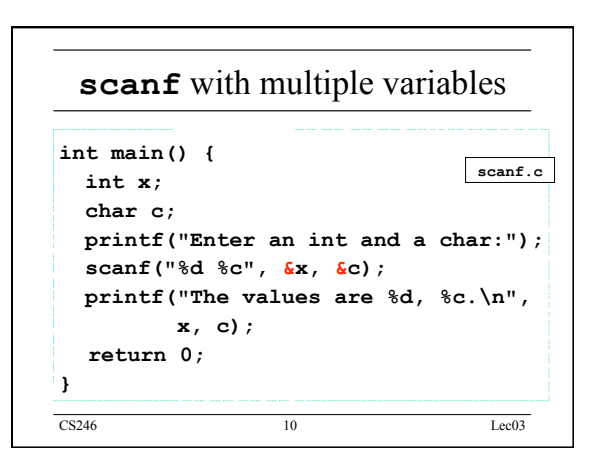

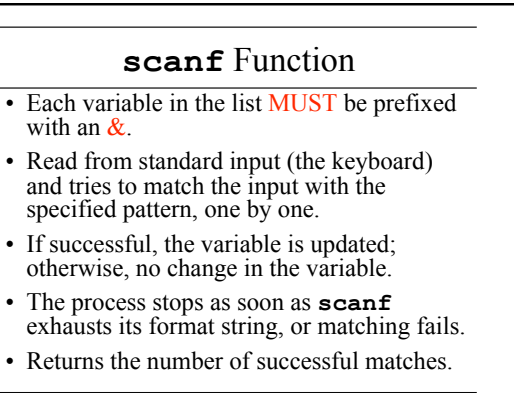

CS246 11 Lec03

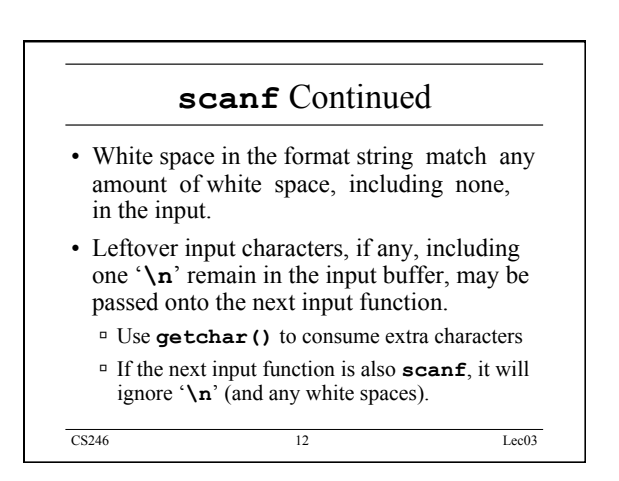

## CS246 Lec03

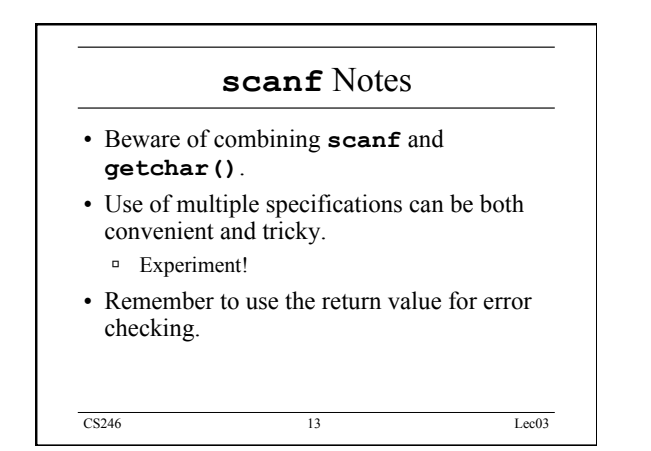

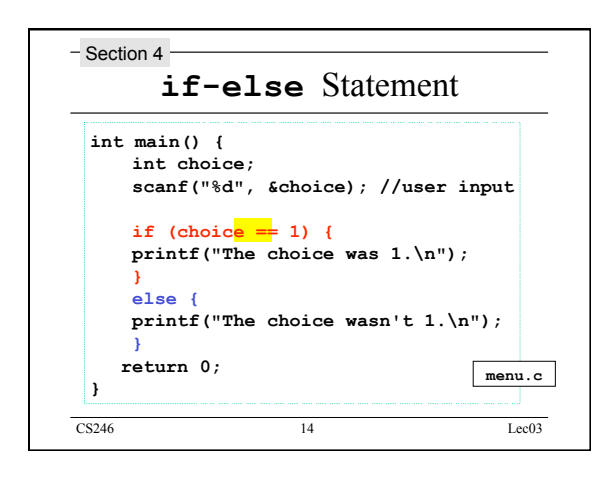

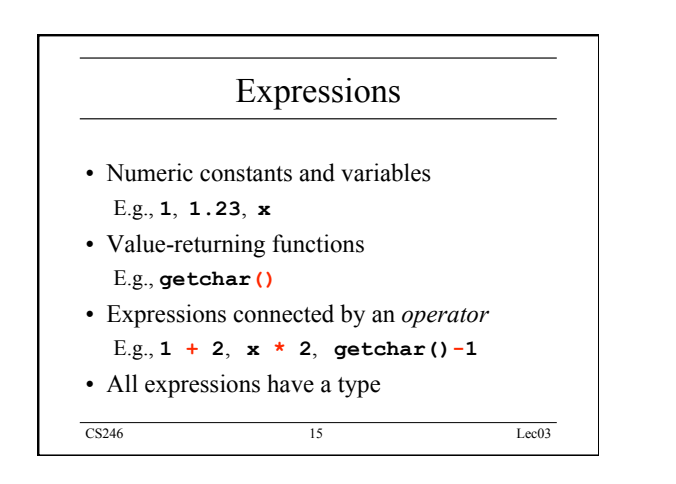

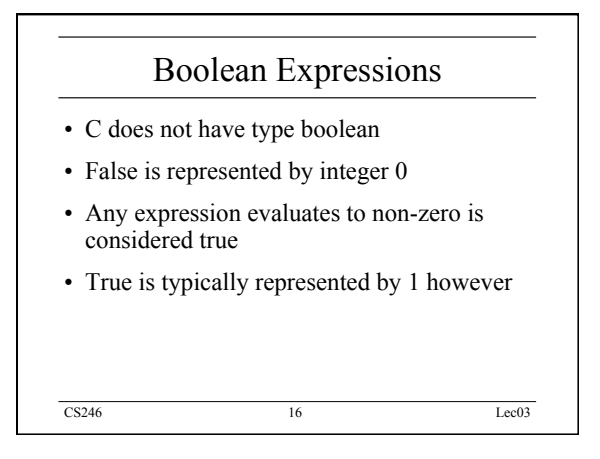

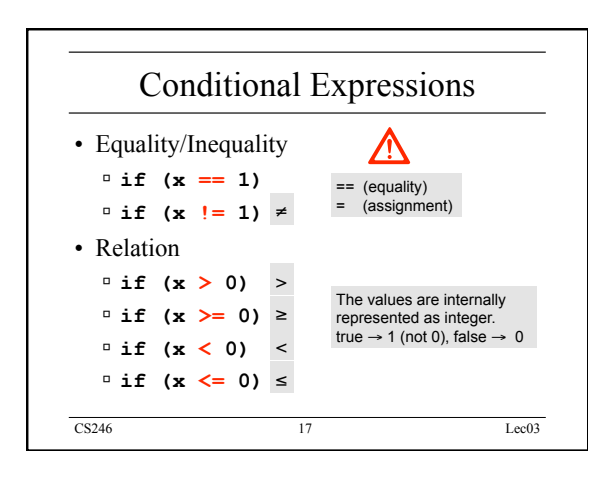

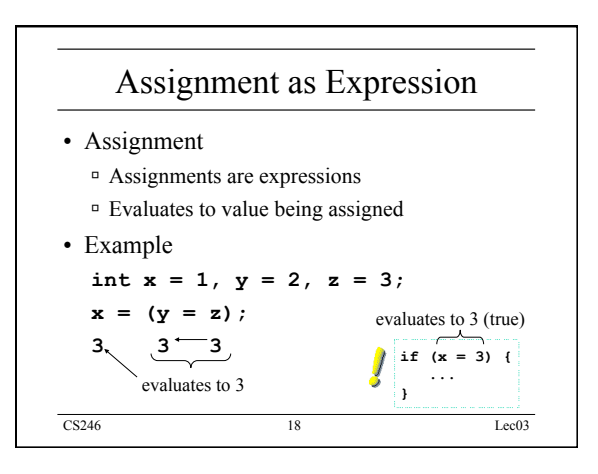

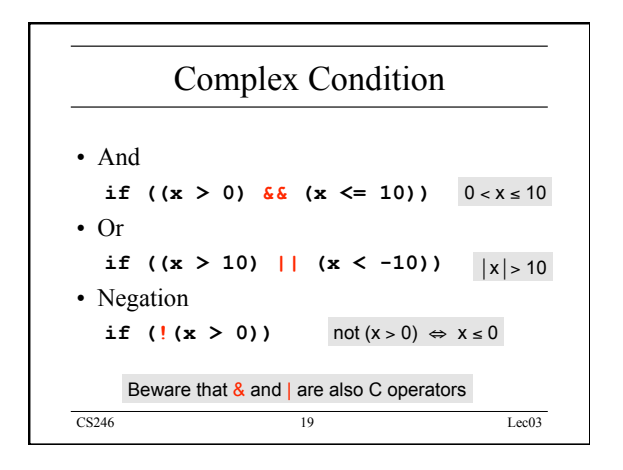

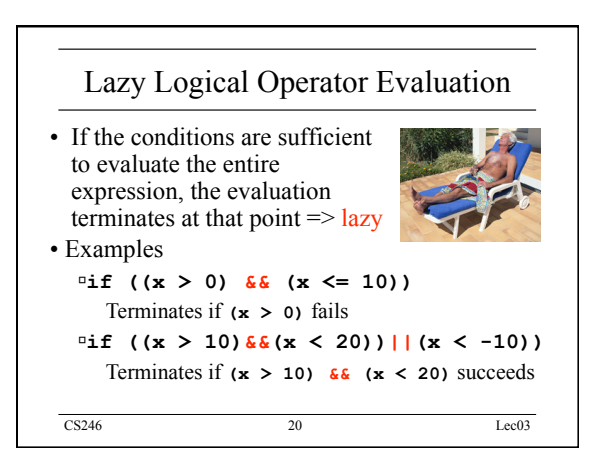

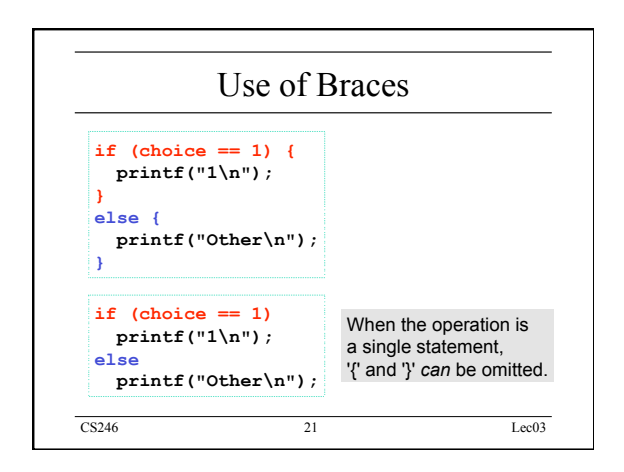

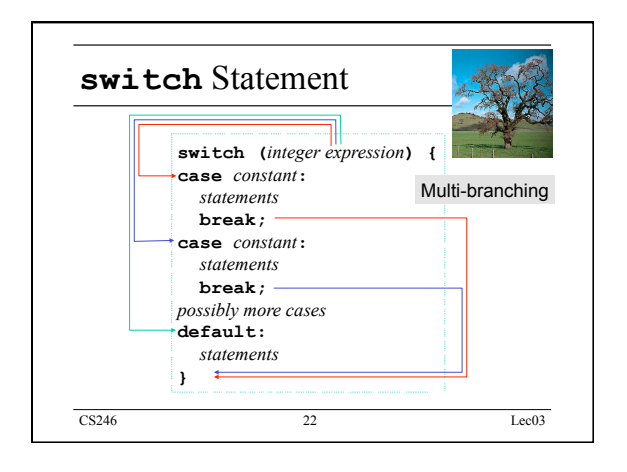

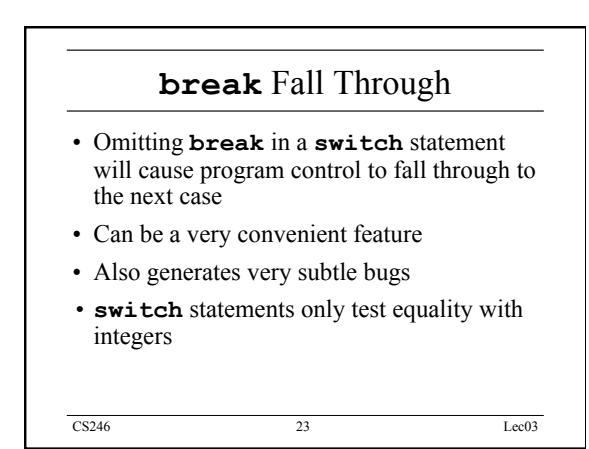

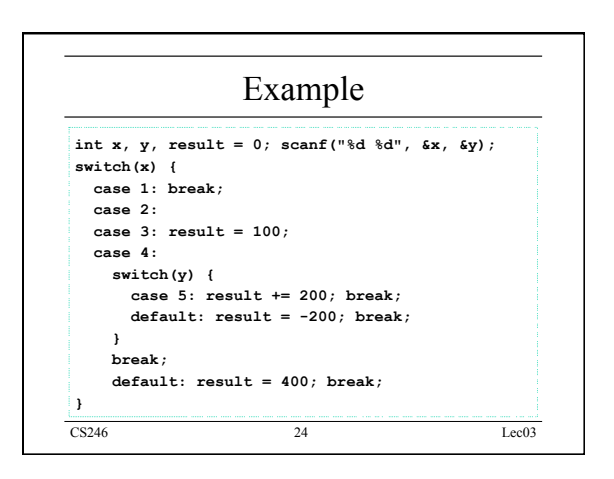

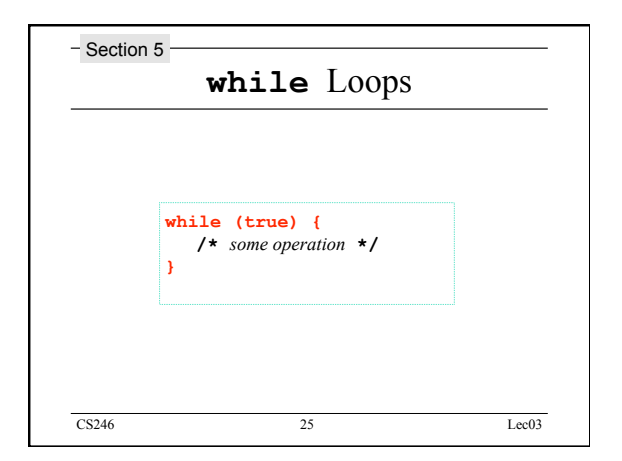

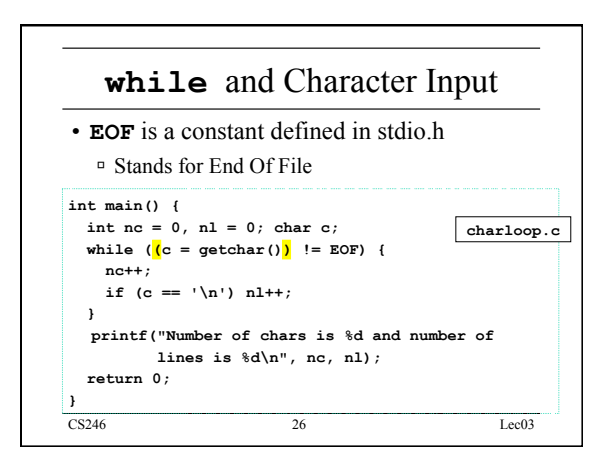

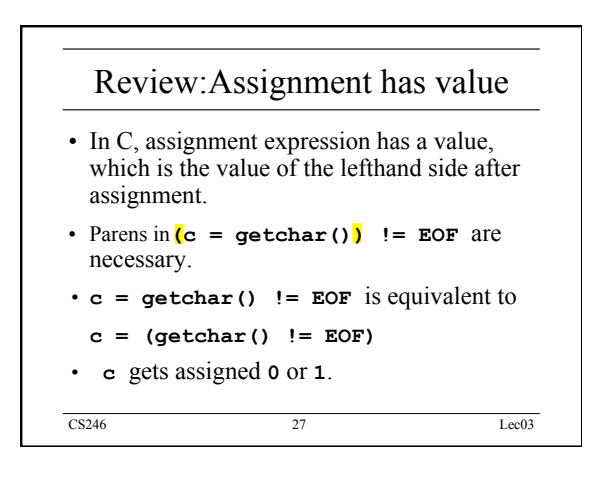

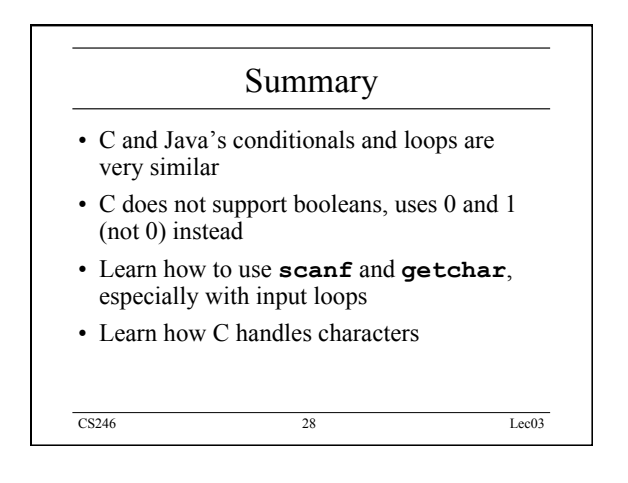